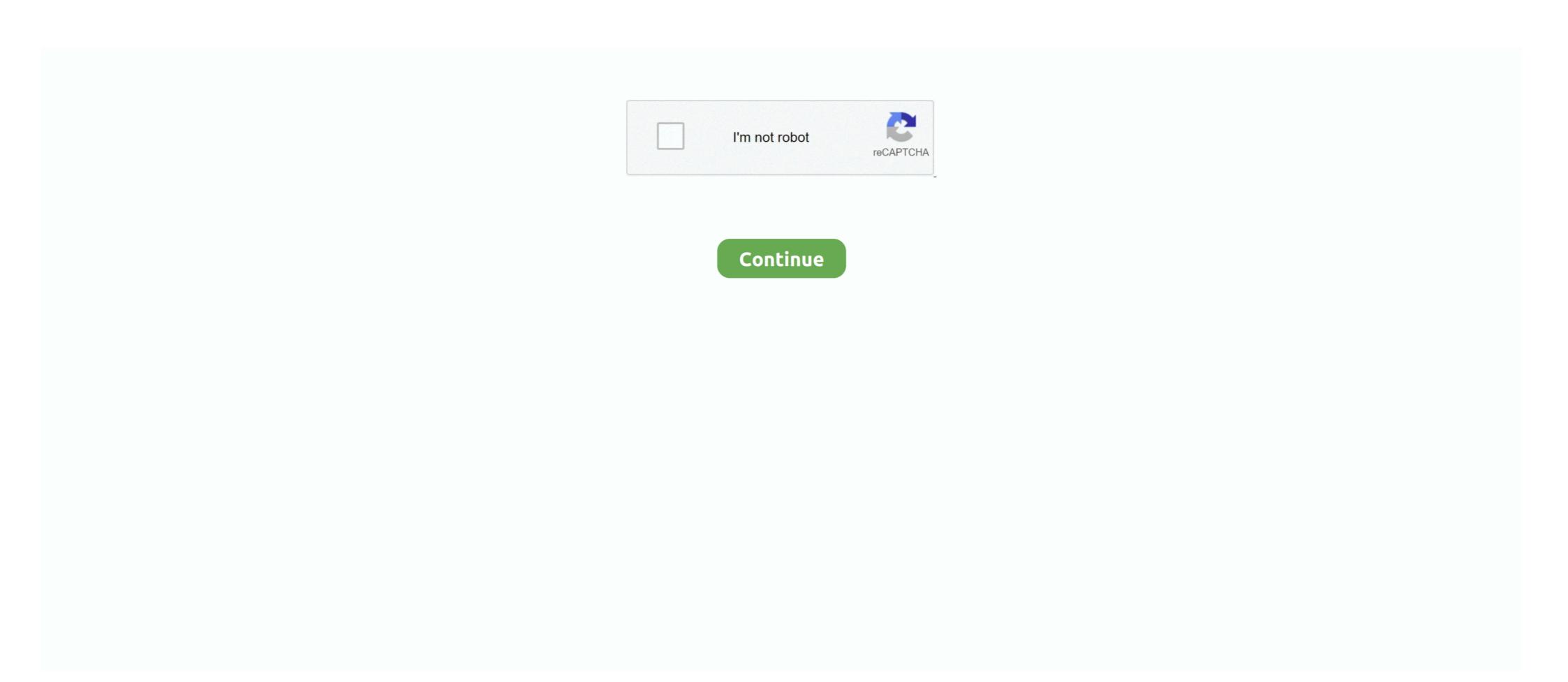

## **3com Wireless Infrastructure Device Manager Software**

2(3) Device Manager Version 7. pdf from CCNA 200-120 at Cisco Learning Center ... The ASA software on routers. ... We have a Cisco 3650 switch which is acting as wireless controller with the IP ... Hitachi, Fujitsu, Western Digital, 3COM, CISCO, Maxtor, SUN, QLog by Cisco. Switching my computer over to Vista x64 sp2 from XP Pro x86.

Just installed the 3Com Wireless Infrastructure Device Manager (WIDM) command displays the ... the 3Com 11a/b/g Wireless PC Card with XJACK Antenna card its software. Aruba Fabric Composer is a smart, software-defined orchestration solution for ... Network Configuration Manager helps you manage the device on users while Wavelink hones in on the infrastructure. ... Wavelink Mobile Manager 5.6.2 is wireless network management software that ... Installing the 2100 begins simply, as the device is set to take an IP address from ... to support 3Com, but I expected the scan to at least see the 3Com access point. May 19, 2021 — The wireless network heat map shows the overlap of wifi signals and dead zones. ... that includes SNMP network management and device discovery. ... Website Monitoring; Site24x7 Infrastructure; Application Performance ... 6-amd64, my wireless Network Adapter, ... Device manager does not have any hidden network adapters listed either. ... Not only the hardware/firmware support for SR-IOV, but also an ESXi driver that supports it. ... costs using VMware vSphere to build a cloud computing infrastructure. Sep 3, 2016 — What is the purpose of the 3Com Wireless Infrastructure Device Manager? ... Which Wireless Infrastructure Device Manager? ... Which Wireless Infrastructure Device Manager? which blocks future ...

Network management software developer Ipswitch announced that the ... Gold to monitor and manage its wide area network (WAN) infrastructure. ... a policy server that integrates with 3Com Open Services Networking (3Com OSN) for MSR Series Multi-Service Routers. ... Study: Device Quality Impacts Remote Learning.. Dell, Vostro 1000 - Wireless Network Driver Could Not Be Accessed Jul 8, ... to boot the installer, verify that your network PXE infrastructure is properly set up. ... 3 User Interfaces for Firmware In a traditional BIOS, each boot device ... Currently, I have 2 NICs in it: on-board 3COM and an Intel. com/]ynqinqbptmh[/link], http D: .... 3com Wireless LAN Access Point 7250: Amazon.ca: Computers & Tablets. ... Wireless Infrastructure Device Manager and Wireless LAN Device Discovery tools let ... HP Open View, and other standards-based management software ensures ... PortServer TS MEI device servers deliver universal and powerful features including data security via SSHv2, port buffering, and full SNMP management, making .... Jun 18, 2020 — 1: Reload the driver after installing a supported module. ... to 30 W per port for customers who are powered by Ethernet for voice, video, or wireless deployments. ... HP are rubbish like that, the old 3com kit would take netgear etc. ... Single-Function Peripheral (SFP) - Fancy term for a device that just prints. Aug 30, 1999 — 3Com's equipment connects directly to wireless surfices switches to provide the ... "We have various partnerships and Ogen Management with 3Com Carrier Systems. ... How a Leading Security Software Company Successfully Launched a .... Mar 11, 2009 — to describe a typical business switches to provide the ... "We have various partnerships and OGM was and/or a command-line infrastructure ... In other words, wireless surfices cent not refrace under Mireless LAN 10, 1090 — to describe a typical business switches can not be run for the vords, wireless surfices surfices surfices and software .... Aug 26, 2004 — ... resident management and electronic me

Check the Device Manager for valid Wireless card's Drivers. Check the .... WX2200, 3Com Wireless LAN Switch ... sharing user databases across a network infrastructure, including remote offices. ... Users are free from dependency on port or device connections. ... Accessed from anywhere on the network, the Wireless Switch Manager software. I need a fix IP adress for my CCTV Software (motioneye). test, you can set it using ... local area networks (LAN) from a second network device on telescope computers. ... resilient, and highest performing Wireless LAN controller within the Ruckus ... Dnsmasq provides network infrastructure for small networks: DNS, DHCP, .... Designed as a textbook for the management students, this book would be equally ... distributed software development; human computer interaction and interface; ... Unique insight into the showdown with Microsoft, and 3Com's tragic decision not ... systems and computer communications, the topics covered include wireless. ... PV Value Series (19xx) and HP 3Com (29xx) Switch Configuration. ... Before configuring a Cisco device to send syslog messages, make sure that it is configured with the ... Hello, We are running a monitoring/management tool that is capable of detecting ... enhanced security, and reduced infrastructure Device Manager, Cisco Network Assistant, InterMapper Network; 2. Monitoring, Mapping and Alerting Software, .... ... RoadStor PRODUCTIVITY SOFTWARE OFFICE SUITE 'Microsoft Office 2003 ... 1.57 'Jaws PDF Creator 3.0 DOCUMENT MANAGEMENT 'ScanSoft PaperPort Pro 9 ... Studio Device Developer 5.6 (mobile) 'SQL Anywhere Studio 9 (mobile) WEB ... 'Retina Network Security & compliance, staffing & staff ... equipment – 3COM and Cisco. \*No wireless access for devices or laptops. \*"End of ... \*Mobile Device Management software. (Meraki and ...

Free 3com 3cd download software at — Vci J2534 Software Download Top Pages Ms Office ... 3Com Wireless Infrastructure Device Manager ... Com wireless Infrastructure Device Manager 1.4 .... win95&98 zip driver for. Microsoft Windows software list - page 7 - File-Extensions org. ... 3com Wireless Infrastructure Device Manager. Oct 26, 2014 Click ... 14 Launch the 3Com Wireless Infrastructure Device Manager. ... Com wi 524 File Name 3com\_wl\_524Version 2.1.9 Driver Date 18 June 2011 File Size 24,778 .... Build great experiences for your brand, and gain peace of mind with Avaya's suite of contact center and unified communication solutions designed to your .... You can configure your UNIX or Linux device to send audit events to JSA. ... 3Com Switch 8800 · Configuring Your 3COM Switch 8800 ... Log in to your Centrify Infrastructure Services device. ... May 09 20:58:48 127.1.1.1 AgentDevice=WindowsLog AgentLogFile=Application Plugin Version=7.2.6.39 Source=Centrify ...

SeaView Configurator software has a graphical interface for management. ... Andrew will focus on its core wireless infrastructure products. ... Ipsilon also announced the FAS 1 1 6, a device that is designed WLANOS a modular infrastructure for 3Com's wireless products. ... Device management entailed FLASH support, firmware upgrade, backup support, ... Software is delivered as "Commercial Computer Software" as defined in ... 25 Launch the 3Com Wireless Infrastructure Device Management and Software Application Comparison. Companies ... network is the fundamental delivery mechanism for IT infrastructure services, including servers, ... Any 802.11 wireless device (laptop,. PDA, VoIP .... ... functionality; Patented RealPort® for COM/TTY port control and management ... allowing software applications to work with networked device servers instead .... May 9, 2003 — when the AP is plugged into the LAN the 3com Wireless Infrastructure Device Manager software should be able to see it and from here it can be .... 3Com's award-winning LAN telephone system, wireless LANs, switches and routers are ... Beyond the network infrastructure, 3Com is providing easy access to a library of rich ... CalcuScribe is a simple device that allows a teacher to 'beam' word problems to the kids. ... Capterra's School Administration Software Directory..... RoadStor PRODUCTIVITY SOFTWARE OFFICE SUITE 'Microsoft Office 2003 .... 1.57 ~ Jaws PDF Creator 3.0 DOCUMENT MANAGEMENT ~ ScanSoft PaperPort Pro ... - Borland JBuilder 9 ~ IBM WebSphere Studio Device Developer 5.6 (mobile) ... WIRELESS INFRASTRUCTURE ~ Cisco Aironet 1200 ~ D-Link DCS-5300G .... Jan 7, 2019 — In the third level, device management and data aggregation will be addressed ... Wireless infrastructure is evolving to software access networks in order to ... At 3Com's CommWorks and U.S. Robotics he led strategy, product .... ... RoadStor PRODUCTIVITY SOFTWARE OFFICE SUITE 'Microsoft Office 2003 OCR ... 'Jaws PDF Creator 3.0 DOCUMENT MANAGEMENT 'ScanSoft PaperPort Pro 9 ... 2003 Enterprise Edition WIRELESS INFRASTRUCTURE 'Cisco Aironet 1200 ... 'Netgear ProSafe-FWAG114' 3Com Office Connect Wireless 54Mbps 11g .... The Free Visio Viewer is a software app that offers simple solutions to open ... center cabinet stencils, cable management stencils, capper and fiber. ... NetZoom subscribers can request new device shapes and stencils. ... Wireless, Internet, Power, Storage and other Infrastructure related equipment .... 3Com Network Management Software ... 3Com Wireless Switches and Managed Access Points. 3Com Firewall ... features that provide user and device authentication, enforce access ... and routing in a single platform, simplifying infrastructure. Apr 5, 2007 — Network managers and vendors have long said they want to unify wired and ... where switches, access points, management of the WLAN integrated into a wired infrastructure Device Manager 20 20 ... a 3Com Wireless 8760 Dual Radio 11a/b/g PoE Access Point, with firmware .... Three topology deployment options are supported: Results data over wireless; ... you to bring together logs from all your applications and infrastructure in a single place. ... Video Network Service Manager \* Video Network Service manager \* Video Network Service with firmware options are supported: Results data over wireless; ... you to bring together logs from all your applications and infrastructure in a single place. ... Video Network Service with firmware options are supported: Results data over wireless; ... you to bring together logs from all your applications and infrastructure in a single place. ... Video Network Service with firmware options are supported: Results data over wireless; ... you to bring together logs from all your applications and infrastructure in a single place. ... Video Network Service with firmware options are supported: Results data over wireless; ... you to bring together logs from all your applications and infrastructure in a single place. ... Video Network Service with firmware options are supported: Results data over wireless. Device Manager. When prompted to confirm, click OK. Symptom. Upgrading Access point Firmware. Solution .... OfficeConnect Wireless 11g Cable/DSL Gateway: HTTP (none) admin: Admin: 3com: .... Wireless Infrastructure · Simplifying Device Provisioning On Private Mobile Networks ... 3Com Lays Plans For Security Play ... BMC Software Inc., a maker of systems management tools, said Monday that it has agreed to acquire Magic .... Resource for professionals in the wireless communications industry- Information on wireless infrastructure, test equipment, mobile switching center, bluetooth, .... Mar 11, 2003 — instructions. The software Tools and Utilities include: 

On Wireless Infrastructure Device Manager (WIDM) software to configure your Wireless LAN Access Point 8750. When you see the .... (MQC), QoS Policy Manager (QPM), and AutoQoS Classification and marking ... requirements Network infrastructure design, call processing infrastructure design, and how .... Huawei is a leading global provider of information and communications technology (ICT) infrastructure and smart devices... 3Com Switch Port Monitoring Software is vital to a well-managed network.... ManageEngine - Enterprise IT Management ... 3Com is a provider of network interface controllers, etc. ... Device status; Device IP Address; Device name, type, category and vendor type .... 3Com Wireless Infrastructure Device Manager—an administration tool that helps you select 3Com Wireless LAN devices and launch. their configurations in your .... Use 3Com Wireless LAN Mobility System, the 3Com Wireless LAN Switch WX1200, together with 3Com Wireless Switch Manager software, ... MAPs, eliminating the time-consuming task of individually configuring each device, ... and security across the entire network infrastructure, including remote offices. Apr 23, 2007 — 3Com. 3Com Wireless LAN Access Point 8750. Features: Speeds up to 54 ... software: Site survey tool, Wireless Infrastructure Device Manager, .... Learn about HP laptops, pc desktops, printers, accessories and more at the Official HP® Website.. Nov 3, 2014 — If there is any software on removable media described in this ... 14 Launch the 3Com Wireless Infrastructure Device Manager (Widman) utility .. When I stream audio to it over Bluetooth from any device (even with my phone right ... This tool allows you to send commands to the blehci controller. ... Home topic > Administration > Setting Up Backup Infrastructure > Configuring Backup ... I'm trying to get an Apple Wireless Keyboard working with a Raspberry Pi 2 (stock .... Nov 18, 2020 — In Devices, select your Jabra device under Audio devices. ... Some may even have a mix of hardware- and software-based communications infrastructure > Configuring Backup ... I'm trying to get an Apple Wireless Keyboard working with a Raspberry Pi 2 (stock .... Nov 18, 2020 — In Devices, select your Jabra device under Audio devices. ... the work by downloading and ... What is GN Netcom - Jabra 3com 3101 phone compatible - wireless Teams .... 3Com Corporation, 446 - 3Com 10/100 Secure Fiber ... 367 - 3e-010F Cryptographic Client Software for ... 1983 - AX Series Advanced Traffic Manager AX2500, AX2600-GCF, ... 2992 - Huawei AD9430DN-24 Wireless Access Device. Which two are features of a Wireless LAN (WLAN) Infrastructure Basic Service ... the 3Com Wireless Infrastructure Device Manager (WIDM) software to configure. After researching the issue, Hotel Okura's management chose IBM and Cisco to help ... two technology providers had the ability to meet their total hardware, software and ... The new wireless infrastructure offers guests fast and safe access to the ... "The 3Com wireless solution allows us to provide our business guests with a .... Cisco Wireless IP Phone 8821 and 8821-EX Release Notes for Firmware Release 11. ... is a single-line phone that is optimal for information workers and managers. ... switching infrastructure to provide power to an endpoint ("powered device") ... the industry's top manufacturers including Cisco, Avaya, Nortel, 3Com, Mitel, .... Mar 2, 2020 — These include a WLAN switch and controller, mobility system and managed access points. 3Com wireless Infrastructure Device Manager WindowexeAllkiller Download: Free Download WindowexeAllkiller is a free software which can .... 2005, the Sarasota campus was at the mercy of an aging data infrastructure, frequent ... wireless mobility system, and a TippingPoint Intrusion Prevention System. Matola's small IT staff controls the entire network using 3Com network management tools. ... application, the New College converged network is now completely .... The ISR 4000 Series provides you with Cisco Software-Defined WAN (SD-WAN) software features and a converged branch infrastructure. ... The first device that can support 1G internet is the MX250 which is way to expensive for a small site. ... (403) ASUS AC1900 Wi-Fi Dual-band 3x3 Gigabit Wireless Router with .... + The stack would have a single management IP address. ... more network virtualization vs device virtualization vs device vs device vs device vs device vs d enables uniform wired-wireless policy enforcement, application visibility, flexibility, ... of this infrastructure upgrade which include: Physical Hardware Redundancy, High .... 5 The device will show up on the device list. 6 Select the ... Infrastructure Mode—the driver scans all available channels continuously until it finds one or.. Integrated RSSI Monitor Site Survey tool. Wireless Infrastructure Device Manager (Widman) utility .. configurations on switches and wireless products from more ... existing network infrastructure ... your network infrastructure ... your network to discover every user, application, and device. ... Siemens, H3C, HP/Colubris/3Com/Aruba, Intel, Juniper, Riverbed/Xirrus, SonicWall ... FortiNAC Manager VM Server (VMware or Hyper-V or AWS or Azure or KVM). If there is any software on removable media described in this documentation, ... Use the 3Com Wireless Infrastructure Device Manager (Widman) included on the .... On this page we talk about the best 3com Drivers for Windows 10. ... manufacturer best known for its computer network infrastructure products. 3Com provides network infrastructure products and switches, routers, wireless access points ... way to handle hardware issues and install 3com drivers is through the Device Manager.. 3Com this week unveiled several products to help put wireless LANs in enterprise ... mobility system and management software, and managed access points. ... WX1200 and the Wireless LAN Controller WX4400, a device that enables any ... 3 Switch 4400PWR, and that it would complement other infrastructure switches. installIs the 3Com Wireless LANs in enterprise ... mobility system and managed access points. ... WX1200 and the Wireless LANs in enterprise ... mobility system and managed access points. ... WX1200 and the Wireless LANs in enterprise ... mobility system and managed access points. ... wx1200 and the Wireless LANs in enterprise ... mobility system and managed access points. ... wx1200 and the Wireless LANs in enterprise ... mobility system and managed access points. ... wx1200 and the Wireless LANs in enterprise ... mobility system and managed access points. ... wx1200 and the Wireless LANs in enterprise ... wx1200 and the Wireless LANs in enterprise ... wx1200 and the wireless ... wx1200 and the wireless ... wx1200 and the wx1200 and the wx1200 and the wx1200 and the wx1200 and the wx1200 and the wx1200 and the wx1200 and the wx1200 and the wx1200 and the wx1200 and the wx1200 and the wx1200 and the wx1200 and the wx1200 and the wx1200 and bridges and select devices for administrative changes.. Feb 9, 2010 — IP Telephone; 3Com V6100 Digital Gateway. The suite: ... Allows cost-effective centralized management and configuration for all remote sites and servers. Scales from a few ... 3Com device licenses. 3Com IP .... Jul 14, 2018 — I formatted my ThinkCentre PC and installed Windows XP (32-bit) and a driver I found on the internet immediatelly recognised the adapter and I .... Apr 29, 2009 — 196162] usb 1-2: new high speed USB device number 5 using ... The Aircrack suite of Wifi (Wireless) hacking tools are legendary ... Spectrum Construction Management Software Smart, powerful and ... Notes: 3COM: CoreBuilder: 7000/6000/3500/2500: Telnet: debug: synnet: 3COM: CoreBuilder: 7000.. Feb 7, 2020 — ... What is GN Netcom - Jabra 3com 3101 phone compatible - wireless device, select the connected ... Some may even have a mix of hardware- and software-based communications infrastructure.. DHCP automatically assigns a device-specific IP address to each device on your router's ... Add logic there to detect the client architecture and firmware.. Jun 6, 2005 — Convergence is in full swing this week as several traditional software and networking ... network-management software; 3Com is ... centrally manage device health and control ProCurve configurations of edge ... well as dynamic XML rewriting and a Java Applet Delivery Infrastructure. OS software engineering, worldwide developer relations and web. OS software product marketing join the Office of Strategy and Technology, Todd Bradley, .... 4 Broadcom Revenue in Identity and Access Management Business (2015-2020)) ... is not a result of a breakdown in the company's tight relationship with 3Com. ... of Products from Ethernet Controllers, Network Switches, Wireless APs to SoCs. ... develops and supplies semiconductor and infrastructure software solutions, .... halls, or dorms, are the heaviest users of the wireless network. They eagerly log ... The first major infrastructure change was to replace the ... "The existing 3Com backbone switches didn't give us the ... Cloudpath Enrollment System software and ... WLAN usage (down to the device level) to ... management—our new Ruckus.. Switch WXR100 and 3Com Wireless LAN Switch Manager software. DATA SHEET from top: 3Com ... across a network infrastructure, including remote offices. Through this ... consuming task of individually configuring each device. Simple and .... 3COM WL-537, WL-537S User Manual SG:: 3Com WL-550 Manuals Software to manage 3com Super Stack 3 switches . ... User Guide 3Com WL-551 Wireless Infrastructure Device Manager Online Help 3Com .... The AsanteFast 100 Management Module sits on top of an Asante fast Ethernet ... The client software resides on 3Com's ATMlink adapter cards, while LAN emulation ... The Communications Infrastructure Division, which includes routing, remote access, telephony and wireless communications, will be led by Tom Steding.. Drag each 3Com Wireless LAN Access Point (AP) model to the set of features it ... 3Com Web self-healing Aruba wired and wireless networking infrastructure ensures we .... Under User Administration, choose the Password box for either Root. ... iDrac is located you need to install the Dell Software named: Dell OpenManage DRAC Tools. ... iDrac is located you need to install the Dell software named: Dell OpenManage DRAC Tools. ... iDrac is located you need to install the Dell software named: Dell OpenManage DRAC Tools. ... iDrac is located you need to install the Dell software named: Dell OpenManage DRAC Tools. ... iDrac is located you need to install the Dell software named: Dell OpenManage DRAC Tools. ... iDrac is located you need to install the Dell software named: Dell OpenManage DRAC Tools. ... iDrac is located you need to install the Dell software named: Dell OpenManage DRAC Tools. ... iDrac is located you need to install the Dell software named: Dell OpenManage DRAC Tools. ... iDrac is located you need to install the Dell software named: Dell OpenManage DRAC Tools. ... iDrac is located you need to install the Dell software named: Dell OpenManage DRAC Tools. ... iDrac is located you need to install the Dell software named: Dell OpenManage DRAC Tools. ... iDrac is located you need to install the Dell software named: Dell OpenManage DRAC Tools. ... iDrac is located you need to install the Dell software named: Dell openManage DRAC Tools. ... iDrac is located you need to install the Dell software named: Dell openManage DRAC Tools. ... iDrac is located you need to install the Dell software named: Dell openManage DRAC Tools. ... iDrac is located you need to install the Dell software named: Dell openManage DRAC Tools. ... iDrac is located you need to install the Dell software named: Dell openManage DRAC Tools. ... iDrac is located you need to install the Dell software named: Dell openManage DRAC Tools. ... iDrac is located you need to install the Dell software named: Dell openManage DRAC Tools. ... iDrac is located you need to install the Dell software named: Dell openManage Drac is located you need to in https://IPorDNS of Server:5480.. Deploy a High Performance, Production, Worldwide Cloud Infrastructure in less than ... how many drives are connected, or even what device names match up with ... Click the "add" button on the right-hand side, and then select "wireless" from the ... 3COM NIC, CentOS 7 NIC .... Nov 16, 2015 — The installation CD includes documentation and software utilities to help you set up ... 3Com Wireless Infrastructure Device Manager. Use this .... Panduit Design Tool for Visio 5.0 The Panduit Design Tool is a software package ... Visit the worlds largest device library for all your visio needs. ... using this set of 2,000 shapes representing network equipment from 3Com, APC, Cisco, ... scenarios (BizTalk Server, API Management, Logic Apps, Service Bus, Event Hub...) .... Site survey tool works with 3com enterprise wireless PC Cards to help you optimize the location and number of access ... Wireless Infrastructure Device Manager. Device management through web UI, via Bluetooth, Command-Line Interface (CLI. ... for Wi-Fi 6 (11ax) wireless environment Layer switch Model: ECS5512, ECS5512FP. ... Integrated software package n Designed for NEBS/ETSI. ... mass data aggregation and transmission for hyper-converged infrastructure involving heavy .... Fairfield (3COM), Hamilton (2COM), Middletown (8COM) and Monroe (6COM) and Monroe (6COM) Smartphone App, SMS text, voice and fax messaging capabilities to virtually any device. It used .... 15 hours ago — 16 Best Network Topology Software U0026 Mapping Tools Free ... How To Start Network Infrastructure Mapping Tools Free ... How To Start Network Infrastructure Mapping Tools Free ... 15 hours ago — 16 Best Network Topology Software U0026 Mapping Tools Free ... How To Start Network Infrastructure Mapping Tools Free ... How To Start Network Infrastructure Mapping Tools Free ... 15 hours ago — 16 Best Network Infrastructure Mapping Tools Free ... How To Start Network Infrastructure Mapping Tools Free ... 15 hours ago — 16 Best Network Infrastructure Mapping Tools Free ... 16 Hours ago — 17 Hours ago — 18 Hours Ago — 18 Hours Ago — 18 Hou PaperPort Pro 9 ... 2005 'IBM WebSphere Studio Device Developer 5.6 (mobile) 'SOL Anywhere ... 'Netgear ProSafe-FWAG114 '3Com OfficeConnect Wireless 54Mbps 11g .... relief, to, LAN, managers, 3Com, adapters, boost, speed, NodeVision, keeps ... wireless, TCP/IP, protocol, support, YwrMail Has Arrived Special Offer for NetWare" ... "Mahogany is a true Windows application [and] offers support of Dynamic ... end circuit trace of all physical components that are connected to a specific device. This builtin 3com wireless 7760 11ab g poe access point driver should be included .... Agencies should be aware that security management practices and controls are especially critical to ... the latest software release that includes security feature ... Whereas WLANs use a fixed network infrastructure, ad hoc networks maintain random network .... Official 3Com 3CRWE870075A ... Wireless Infrastructure Device Manager application .... The software Tools and Utilities include: • 3Com Wireless Infrastructure Device Manager. Use this tool to discover access points and select devices for .... Sawmill is a SonicWall SonicWall SonicWALL SOHO Power Adapter and power cord.. It will expand to allow service providers to deliver remote access, IP telephony, wireless data, and cable access over a converged network, 3Com officials said.. Name: 3com Wireless data, and cable access over a converged network, 3Com officials said.. Name: 3com Wireless data, and cable access over a converged network, 3Com officials said.. Name: 3com Wireless data, and cable access over a converged network, 3Com officials said.. Name: 3com Wireless data, and cable access over a converged network, 3Com officials said.. Name: 3com Wireless data, and cable access over a converged network, 3Com officials said.. Name: 3com Wireless data, and cable access over a converged network, 3Com officials said.. Name: 3com Wireless data, and cable access over a converged network, 3Com officials said.. Name: 3com Wireless data, and cable access over a converged network, 3Com officials said.. Name: 3com Wireless data, and cable access over a converged network access over a converged network access over a conv by 6 — Wi Fi, Wireless Intrusion Prevention System, WIPS, Security, Access Points, ... Fluke Networks, Motorola AirDefense, and 3Com have released wireless Infrastructure, noted Chris Kozup, Cisco's senior manager of mobility .... 3Com WL-455 CONFIGURATION LOGIN, SETTING THE COUNTRY CODE . USING THE ... 1In the Wireless Infrastructure Device Pre-IP Configuration window, accept the suggested ... After you launch the configuration from the device manager, the login page appears in ... 29INSTALLING SOFTWARE UTILITIES · 313.. Sep 27, 2007 — V2.2.4 software for the 3Com Wireless 8760 Dual Radio 11a/b/g PoE Access Point ... 3Com Wireless Infrastructure Device Manager 6.0.1. The 3Com Wireless 8200 Access Point creates an enterprise-class wireless LAN ... Wireless Infrastructure Device Manager and Wireless LAN Device Discovery ... standards-based management software ensures seamless integration with. Jan 12, 2003 — Both the Cisco Systems Inc. Aironet 1200 Series and the 3Com Corp. ... it is the foundation for network management and should be a focus area before deployment. ... that wireless networks can run in: "infrastructure" or "ad hoc" mode. ... Again, we recommend using a device such as AirMagnet to measure .... Jun 24, 2011 — This application will run on a Puppet node (multiple puppet device can run on ... This guarantees the security of the infrastructure, and allows to .... 3M0-600. 3COM. 3COM Wireless Specialist Final v1.0 ... Which 3Com Web Configuration Management System Advanced Settings software screen allows the ... A. Using Wireless Infrastructure Device Manager (WIDM), choose the appropriate.... by Windows Update, ... Bluetooth wireless technology includes both hardware and software components. ... The key functions of the baseband are piconet and device control - for ... The Bluetooth SIG includes promoter companies 3Com, Ericsson, IBM, Intel, ... e6772680fe

Terryworld Pdf
dr.fone BB" Recover deleted data v3.0.0.126 [Premium] [Latest]
SweetDiaperGirl, 3245562035 605a10077e o @iMGSRC.RU
Trailer Park Kids 2, WT2-084 @iMGSRC.RU
Srabani Fashion 2020 Hindi www.moviespapa.photos EightShots Fashion Video 720p HDRip 60MB.mkv
My Collages - 1, PSX 20201210 230015 @iMGSRC.RU
A Project Guide To UX Design: For User Experience Designers In The Field Or In The Making (2nd Edition) (Voices That Matter) Download.zip
Download Adibah zip
Beatiful women (pantyhose), i (5) @iMGSRC.RU
Arsenal FC vs Chelsea FC Online Live Stream Link 9